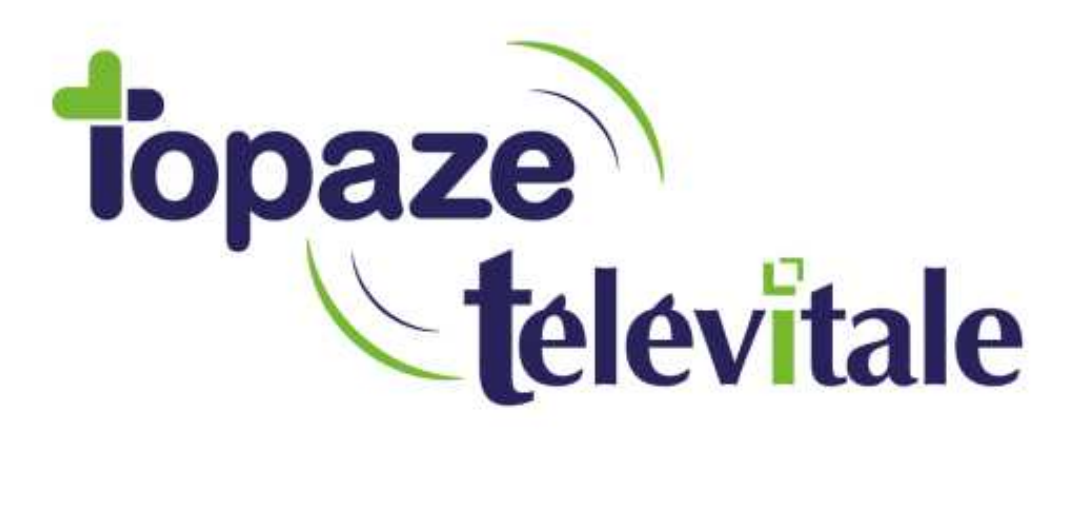

Spécialités : Auxiliaire Médical

## Retrouver un numéro ADELI ou FINESS

Rédigé le 10/ 01/2019

TELEVITALE SAS SAS au capital de 50 602 euros RCS Aix-en-Provence B 391 889 037 00035

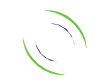

Immeuble Le Gamma – 92 avenue des Logissons 13770 VENELLES Tél : 04 42 54 91 91 - Fax : 04 42 54 91 84 - www.televitale.fr

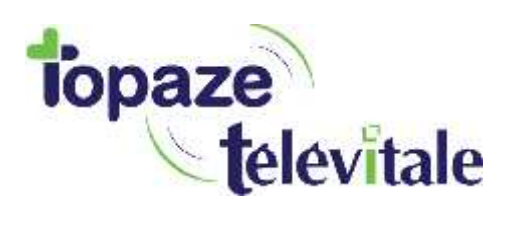

2

Seul le numéro ADELI / FINESS est utilisable dans le cadre des télétransmissions Sesam Vital (pour le moment).

Si les prescripteurs n'éditent que leur numéro RPPS sur leur ordonnance ou n'indiquent pas le numéro FINESS de l'établissement où ils sont salarié, voici comment vous pouvez rechercher sur un site internet l'information désirée.

Pour un médecin libéral : http://annuaire.gip-cps.fr/

Pour un centre ou hôpital : http://finess.sante.gouv.fr/jsp/index.jsp

Retrouver le numéro ADELI à partir du RPPS sur le site ASIP SANTE.

Pour trouver votre professionnel de santé, il suffit dans la recherche rapide de saisir son nom et de choisir le département de rattachement.

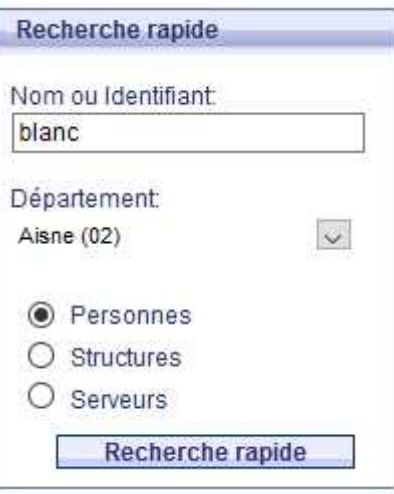

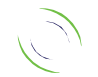

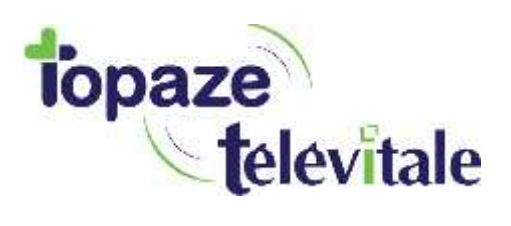

Dans la partie centrale de l'écran, le résultat de votre recherche s'affichera.

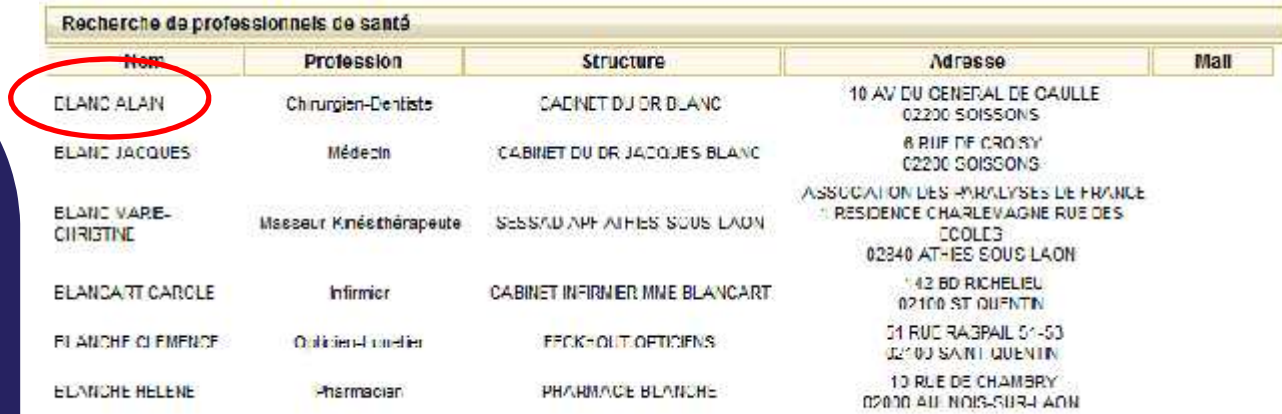

Page 1/1

Il suffit de sélectionner le professionnel de santé.

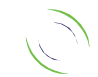

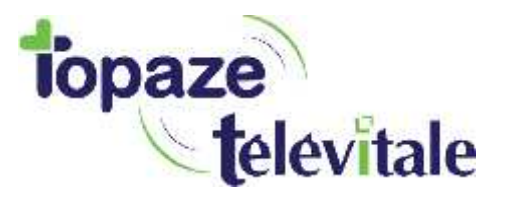

En cliquant sur l'icône, il sera proposé d'ouvrir un document. Il faut choisir un éditeur de texte pour le  $\mathcal{A}$ consulter (type Notepad ou Bloc-notes).

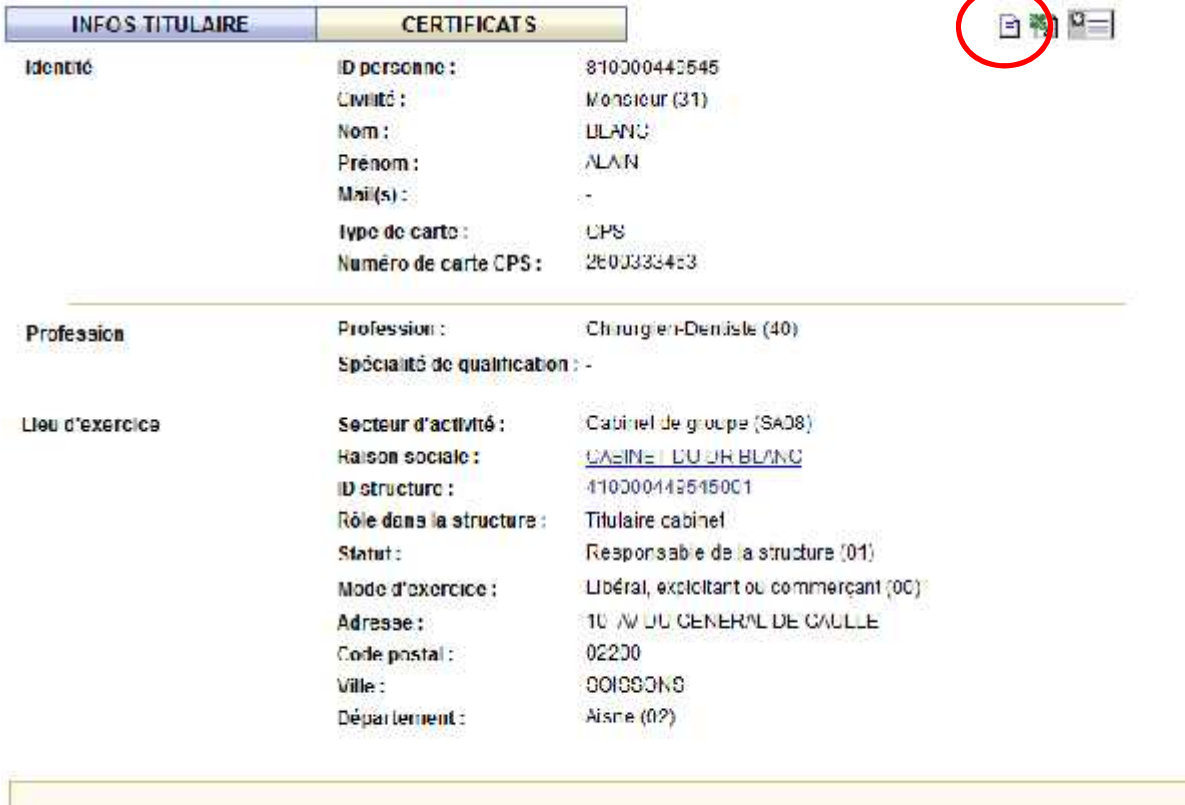

Une fois ouvert, en bas du fichier, le numéro ADELI est identifié par OldIDNat. Il suffit de supprimer le premier 0 et de noter dans la prescription le numéro.

+ALmWIHCUPbolpgDooSkoy+GzCq/9gDBrMFO0NoDgJpa 2UStzKAjnjVwbM1pKJ40igPVbIb43A == st: SOISSONS raisonSociale: CABINET DU DR BLANC 1: Aisne  $(02)$ postalAddress: 10 AV DU GENERAL DE GAULLE oldIdNat: 0024005530 codeCivilite: 31 sn: BLANC personalTitle: Chirurgien-Dentiste civilite: Monsieur

NB : si malgré ces étapes le numéro n'est pas trouvé, il faut alors prendre contact avec la caisse du patient ou d'appeler le médecin prescripteur.

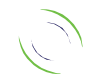